## Программное обеспечение для акустико-эмиссионных систем «РАНИС».

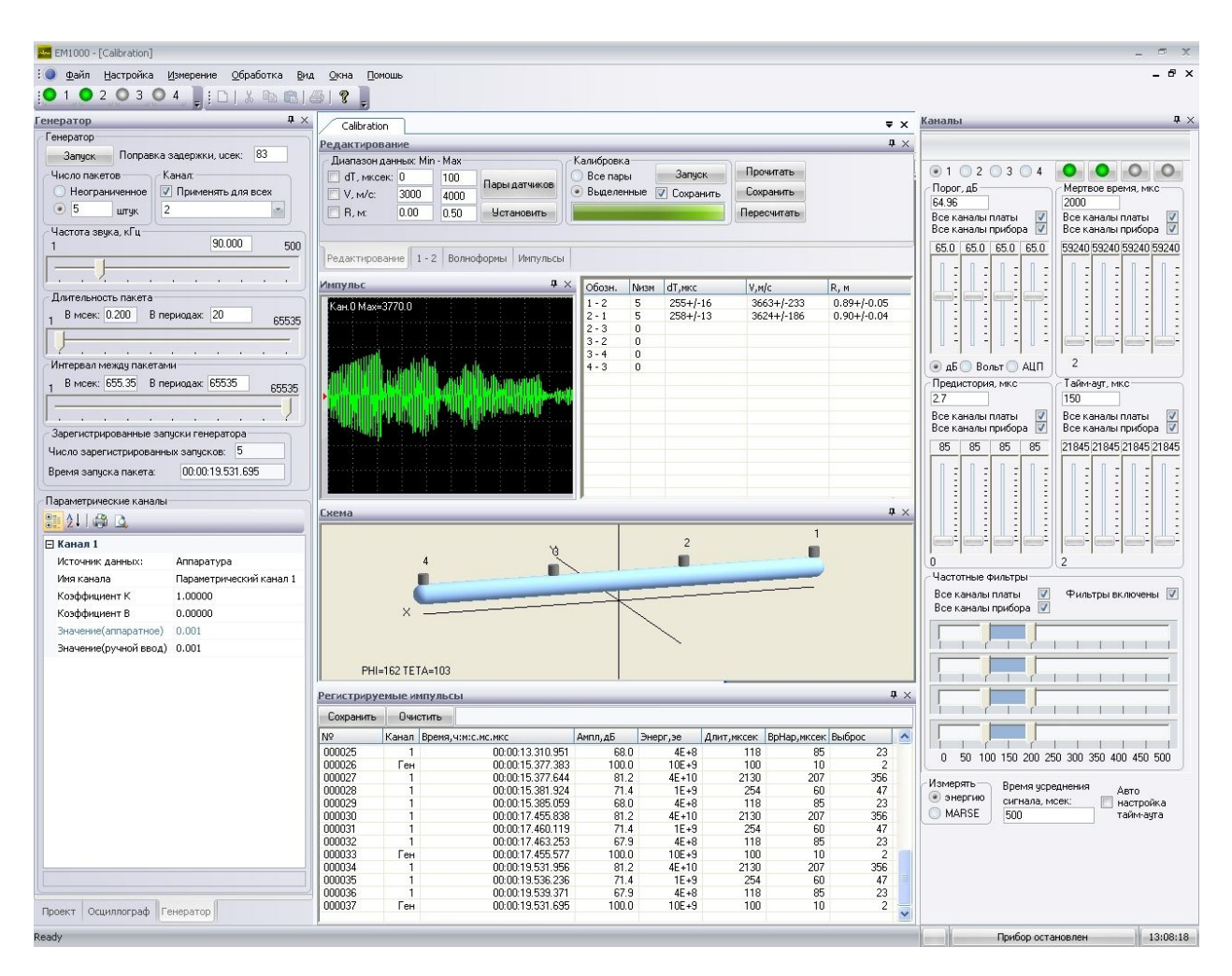

Программное обеспечение (ПО) для акустико-эмиссионных систем «РАНИС» создано для поддержки всех особенностей аппаратуры и учитывает многолетний опыт эксплуатации акустикоэмиссионных систем различных производителей.

При создании ПО были использованы мощные современные программные технологии:

OpenGL,

многопоточное программирование,

поддержка многопроцессорных систем.

ПО поддерживает возможность объединения нескольких отдельных аппаратных модулей в единый программно-аппаратный комплекс с числом каналов, равным суммарному числу каналов отдельных модулей.

Особенностью программно-аппаратного комплекса является возможность создания измерительной сети типа «звезда» из отдельных программно-аппаратных комплексов. Регистрируемые компьютерами такой сети акустико-эмиссионные данные имеют единый временной базис.

Программное обеспечение предлагает пользователю профессиональный интерфейс, включающий использование динамически изменяемых тем интерфейса Microsoft Office 2010/2007/2003/XP/2000 и Visual Studio 2010/2005 , анимированные меню, закладки для окон, докирующиеся окна и пр.

ПО предназначено для исполнения в среде операционных систем Microsoft Windows XP, Vista, Windows 7.

Интерфейс позволяет открывать неограниченное число окон с данными. Под заголовком одного окна могут быть представлены разные типы отображения данных, включающие графическое 2-,2.5-,3-мерное представление данных, текстовое представление, представление трехмерными объектами, созданными с помощью OpenGL. Размеры и расположение окон

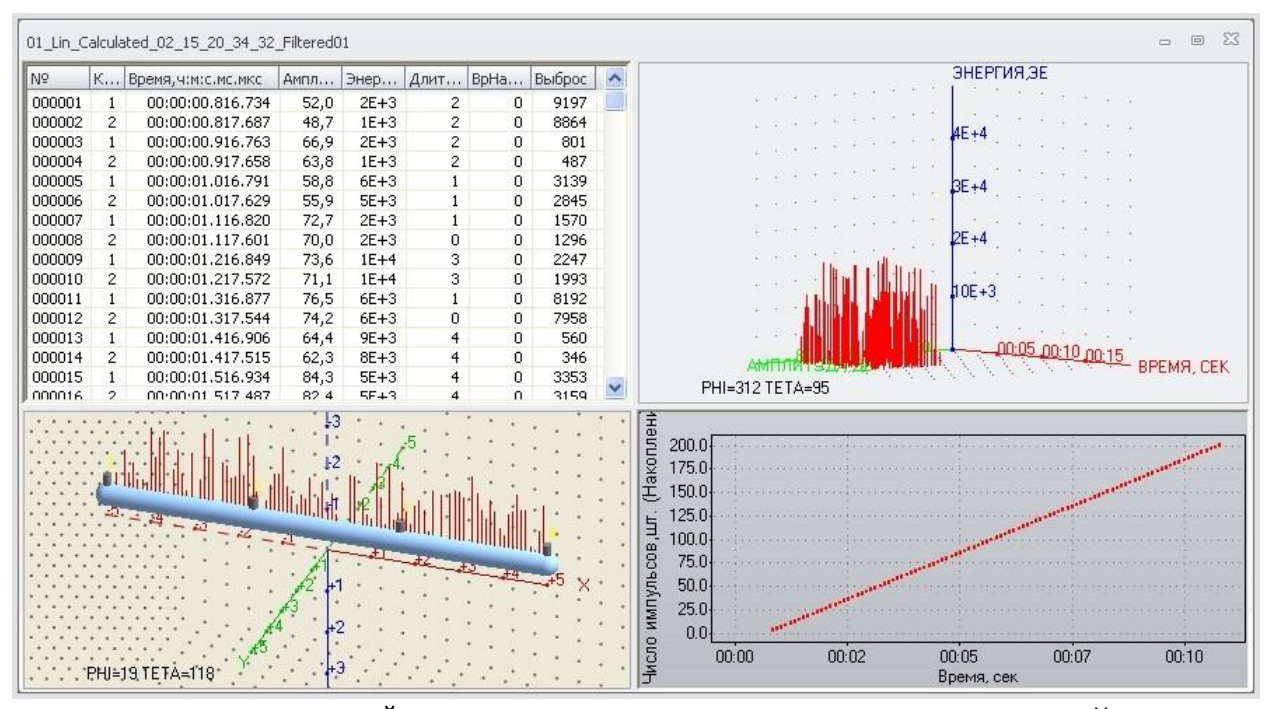

управляются как программой в автоматическом режиме, так и пользователем. Число видов представления данных исчисляется многими десятками.

В программе имеется множество панелей, предназначенных как для управления прибором и настройкой его параметров, так и для отображения регистрируемых данных. Панели могут быть размещены пользователем как в виде закладок, так и отдельно друг от друга. Размер и расположение панелей задаются пользователем и сохраняются между запусками программы. Панели могут располагаться вне рамок основного окна программы, что позволяет использовать несколько мониторов для увеличения используемого программой экранного пространства.

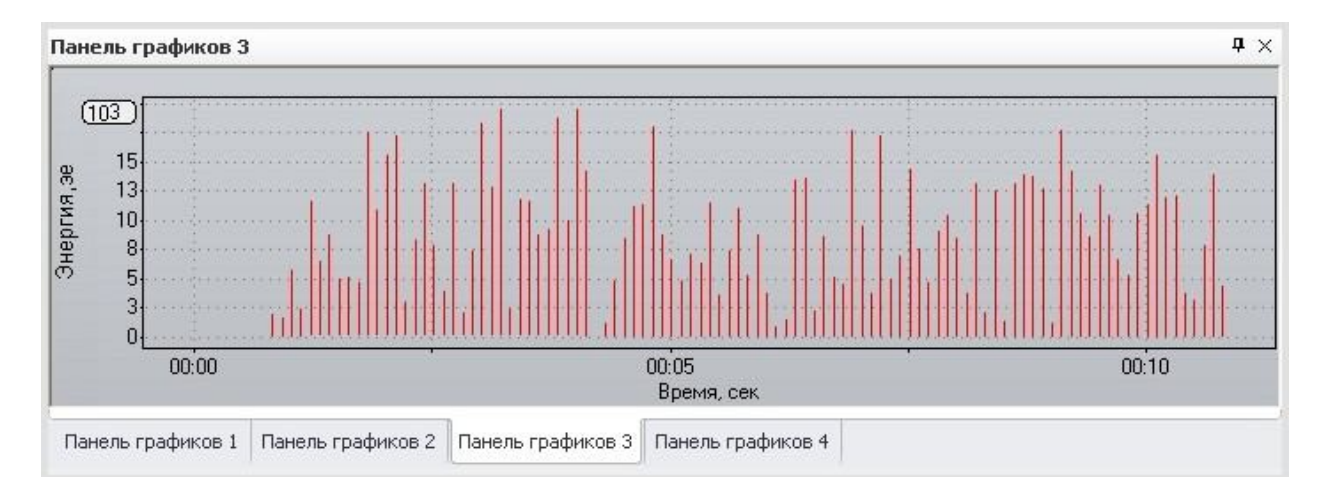

Программное обеспечение включает в себя основной исполняемый файл, который

производит как сбор данных с обработкой в реальном времени, так и выполняет обработку предварительно записанных данных. Обработка предварительно записанных данных не требует наличия аппаратуры.

Сбор и обработка данных в ПО основаны на концепции «проекта», т.е. набора файлов, включающего все, что требуется для описания и обработки данных, зарегистрированных на тестируемом промышленном объекте или исследуемом научном образце. Каждый проект может быть дополнен новыми данными через произвольные промежутки времени. Число вновь создаваемых проектов не ограничено.

Файлы проекта содержат в себе исходные необработанные данные, зарегистрированные аппаратурой, и включают в себя:

1. описания импульсов (амплитуда, энергия MARSE, квадратичная энергия, длительность, время нарастания, число выбросов):

2. описания формы волны импульса;

3. данные, зарегистрированные по параметрическим каналам;

4. значения усредненных амплитуд;

5. записи о произведенных оператором изменениях настроек аппаратуры.

Регистрация данных производится в одном из 3-х режимов: 1) Регистрация импульсов 2) Регистрация форм волны (осциллограф) 3) Регистрация импульсов и форм волны.

Регистрация форм волны производится для всех каналов прибора с настройкой единиц отображения, автомасштабированием/фиксацией масштаба отображения, настройкой нуля каналов, быстрым преобразованием Фурье в реальном времени - что дает пользователю возможность «на лету» оценить положение частотных помех. Данные с независимых параметрических каналов регистрируются с периодом, определяемым пользователем. Имеется ручной ввод параметрических данных для случая, когда невозможно осуществить подключения параметрических каналов к источнику электрического сигнала. Предусмотрена возможность автоматической калибровки датчиков на тестируемом объекте.

На основе исходных данных рассчитывается местоположение и параметры точек предполагаемого расположения дефектов (локаций), спектры форм волны, результаты расчетов скорости звука, результаты калибровки датчиков и пр.

Каждый из вышеописанных типов данных может быть представлен как в графическом, так и в текстовом виде. Возможности настроек графического представления данных весьма широки: можно упомянуть о построении графиков как суммы параметров по использованным каналам, так и с использованием представления данных по каналам.

Можно строить графики с логарифмическими осями, с накоплением, используя точки/линии/гистограмму, регулируя размер точки/ширину линии, произвольно настраивая цвет графика или задавая зависимость цвета графика от величины данных. Можно включить автомасштабирование данных или фиксировать диапазоны показа данных, отображать сетку и легенду графика. Всегда можно видеть реальные координаты точки под курсором мышки и использовать инструмент типа «линза», поддерживающий многократные вложения и историю вложений одной линзы в другую. При показе данных в виде таблицы можно регулировать число и тип отображаемых колонок.

При определении местоположения точек предполагаемых дефектов программное обеспечение использует высокоскоростные алгоритмы, использующие скорости звука, рассчитанные в зависимости от направления регистрируемой волны.

Начинающие пользователи могут воспользоваться параметрами лоцирования, которые готовы к работе сразу после завершения описания объекта. Опытный пользователь может задать индивидуальные параметры лоцирования для каждого отрезка или треугольника из датчиков, что

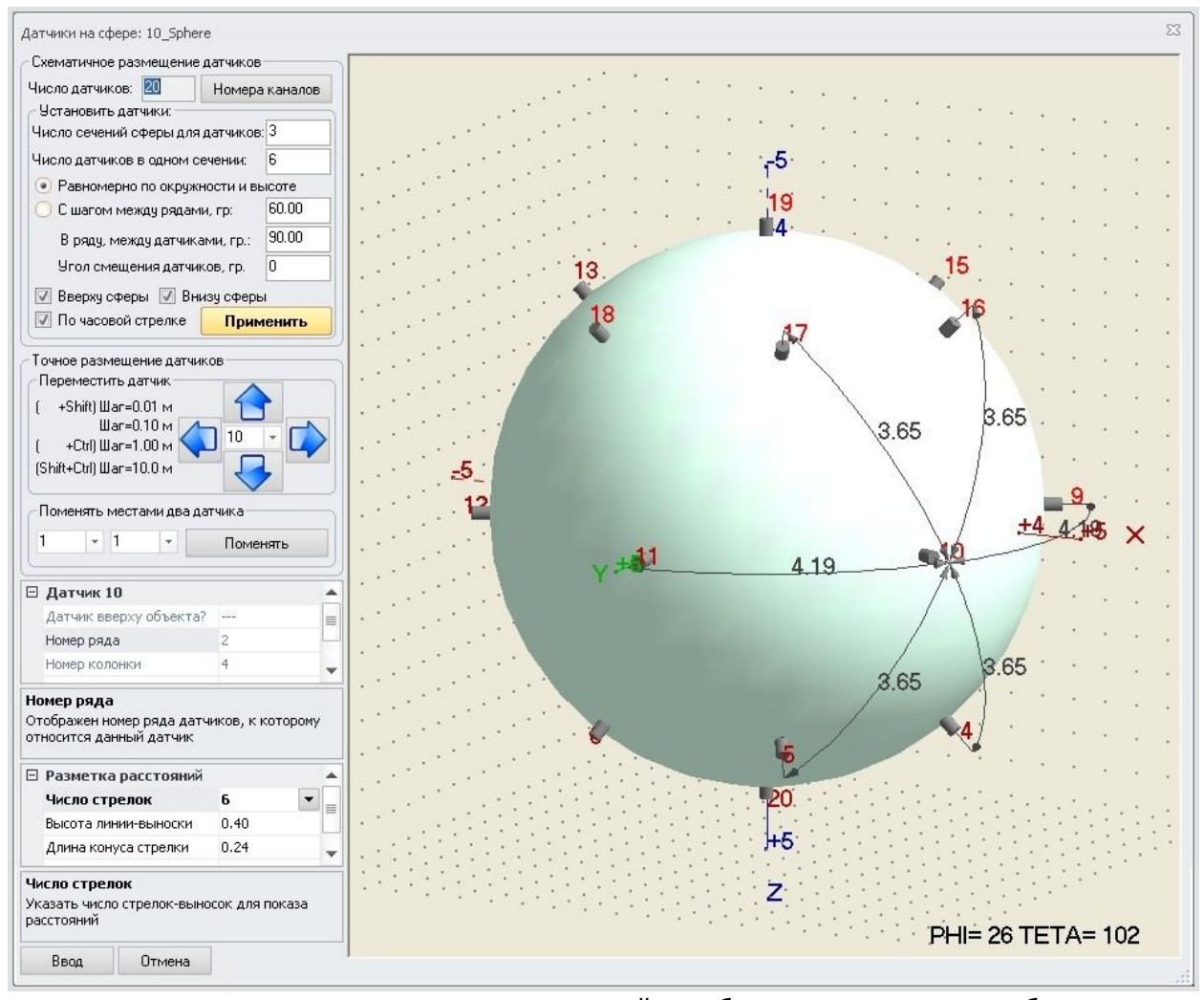

позволяет максимально адаптировать поиск локаций к особенностям конкретного объекта.

Минимальное число датчиков для работы алгоритма равно 3, за исключением случая линейного лоцирования, где число датчиков равно 2. Возможен сбор данных без лоцирования. Максимальное число датчиков для работы алгоритмов - неограниченное.

Варианты геометрии объектов для контроля: отдельный отрезок трубы; набор из произвольного числа отрезков трубы, замкнутый в круг; набор из произвольного числа горизонтальных отрезков трубы; набор из произвольного числа вертикальных отрезков трубы; цепочка из произвольного числа отрезков трубы с произвольным пространственным взаимоположением отрезков труб; прямоугольный объект; развертка цилиндра; круглое днище; оболочка цилиндра; оболочка сферы; сегмент оболочки сферы.

Пользователь может устанавливать датчики произвольно как при линейном лоцировании, когда тестируемый объект представляется цепочкой линейных отрезков между датчиками, так и при остальных видах лоцирования, когда тестируемый объект представляется в виде сетки из произвольных треугольников (плоских для «плоских» типов лоцирования и «объемных» для остальных), в углах которых расположены датчики. Все типы контролируемых объектов отображаются в трехмерном виде.

Настройка фильтрации данных преследует цель уменьшения потока шумовых данных. Для фильтрации программное обеспечение использует несколько десятков типов фильтров, поскольку фильтрация может быть проведена по любому как из параметров импульсов, так и по любому из параметров локаций. Фильтрация может проводиться сложными фильтрами, работающими по функции «И». Может проводиться как внутри указанного пользователем диапазона допустимых параметров, так и за пределами этого диапазона параметров.

Программное обеспечение предоставляет обширные возможности для экспорта данных из программы: любое графическое изображение может быть сохранено на диске в форматах JPG,GIF,TIFF,BMP; может быть сохранено в буфере Microsoft Windows - для быстрого переноса изображения в стандартные Windows-программы. Любая текстовая таблица может быть сохранена в формате, удобном для чтения программой Microsoft Excel.

Система помощи представляет собой стандартный «chm»-файл помощи ОС Microsoft Windows, который может быть вызван не только изнутри программ, но и отдельно от них открыт пользователем.